## Cisco TelePresence TRC6 빠른 참조 설명서 CE9.8

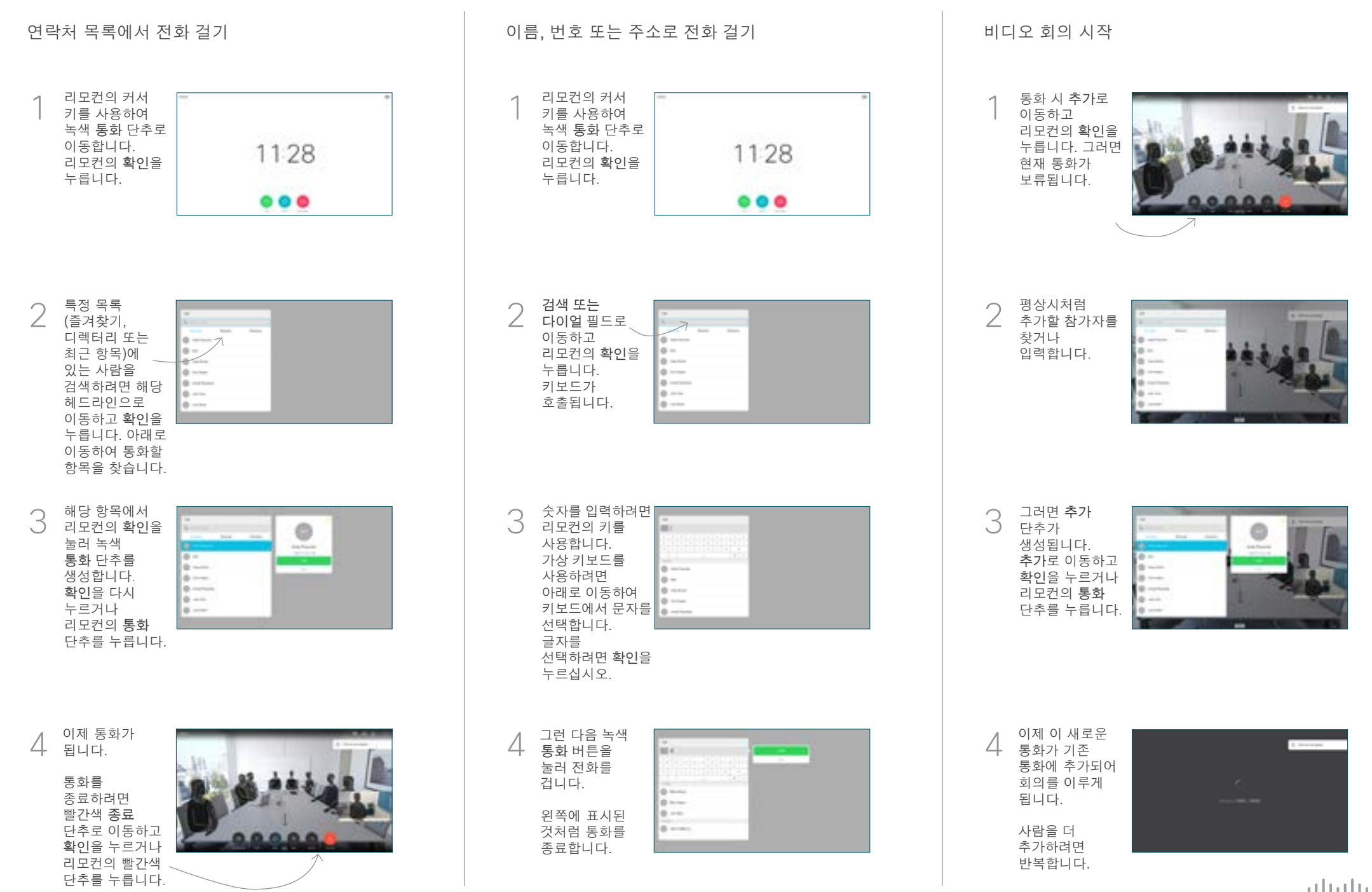

## Cisco TelePresence TRC6 빠른 참조 설명서 CE9.8

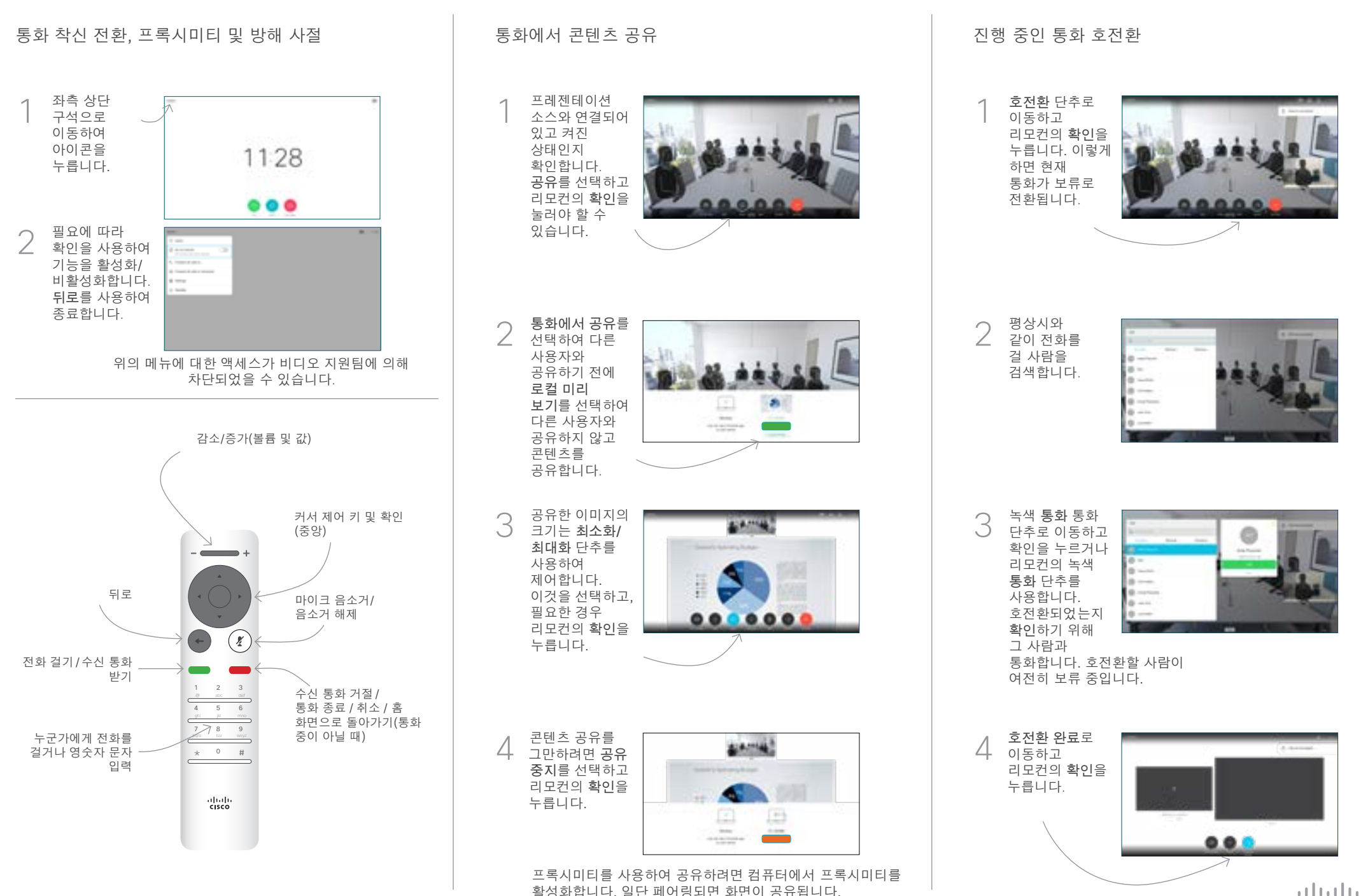